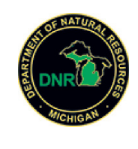

Diseased Wildlife Reporting

Michigan Department of Natural Resources (/DiseasedWildlifeReporting/)

## **SICK OR DEAD BIRD AND MAMMAL OBSERVATION REPORT**

Instructions  $\bullet$  ()

**Note**: Contact information will only be used for follow-up observations and will not be released. Although we try to answer questions submitted, we do not contact every person submitting a report. For further information please call the DNR Wildlife Disease Lab at 517-336-5030.

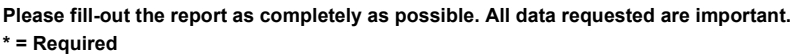

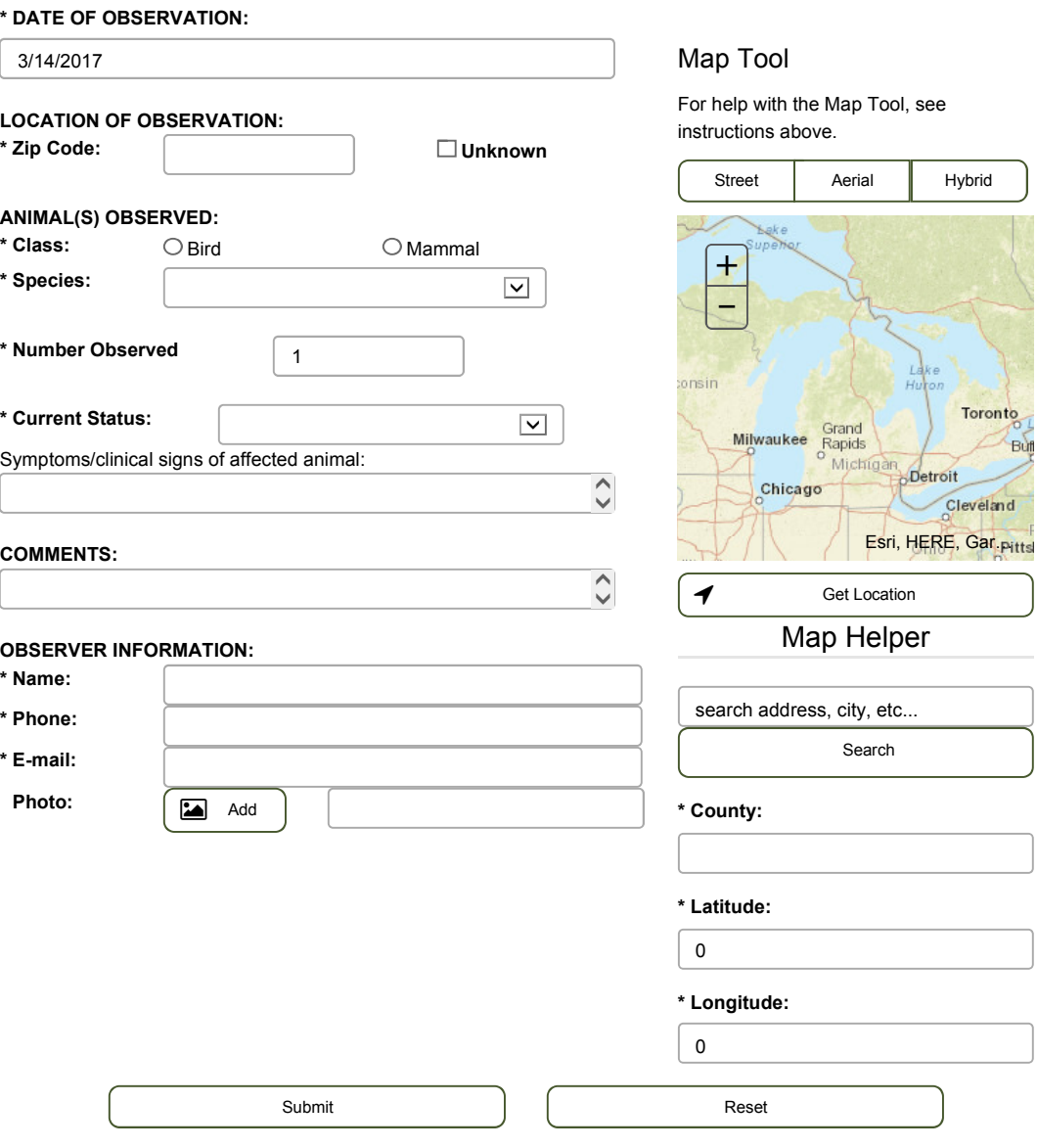